Seat No. : \_\_\_\_\_\_\_\_\_\_\_\_\_\_\_

# DF-122

## December-2021

# B.Com., Sem.-III

# CE-201(D) : Computer Application (Financial Analysis Using Spread Sheet)

## Time : 2 Hours] [Max. Marks : 25]

## $\overline{a}$ (ผู้เขา $\overline{a}$  T

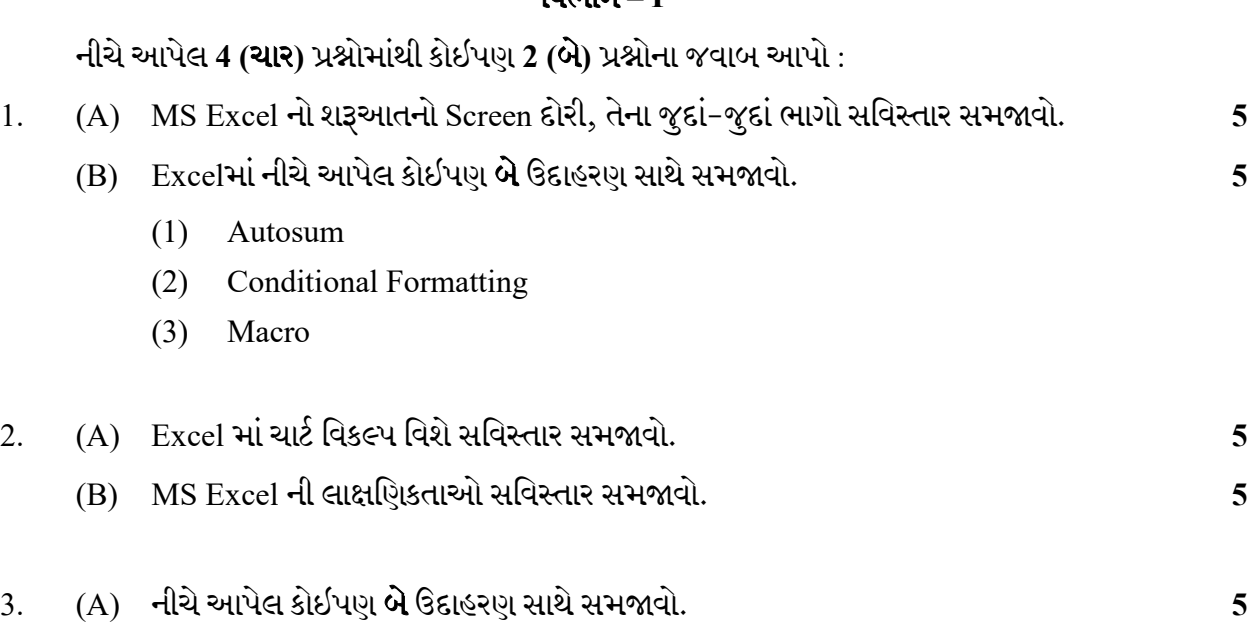

- (1) Sort
- (2) Goal Seek
- (3) Filter

# (B) નીચે આપેલ કોઇપણ **પાંચ** કંક્શન ઉદાહરણ સાથે સમજાવો.

- $(1) = Max()$
- $(2)$  =Left()
- $(3)$  =Sqrt()
- $(4)$  =Month()
- $(5)$  =Proper()
- $(6) =Mid()$
- $(7)$  =Rept()
- 4. (A) Excel માં નીચે આપેલા સમજાવો.
	- (1) Replace
	- (2) Split Cell
	- (3) Wrap Text
	- (4) Merge Cell
	- (5) Autofit
	- (B) Excel માં નીચે આપેલ કોઈપણ બે ફંક્શન ઉદાહરણ સાથે સમજાવો.
		- $(1)$  =Rank()
		- $(2)$  =Vlookup()
		- $(3) = PMT()$

## વિભાગ $-2$

## (ફરજીયાત)

- $5.$  નીચેમાંથી કોઈપણ 5 (**પાંચ**) પ્રશ્નોના જવાબ આપો :  $5.$ 
	- (1) Excel માં Pivot Table નો ઉપયોગ જણાવો.
	- $(2)$  Excel  $\mathcal{H}$  =INT(99.99) નો જવાબ જણાવો.
	- $(3)$  Excel  $\overline{H}$ l Mod  $\overline{B}$   $\overline{B}$  Excel  $\overline{B}$ l Mod  $\overline{B}$   $\overline{B}$   $\overline{B}$  and  $\overline{B}$   $\overline{B}$  and  $\overline{B}$
	- (4) Excel Concatenate .
	- $(5)$  Excel  $\overline{H}$  =EVEN $(9)$   $\overline{H}$   $\gamma$  and  $\gamma$  equal.
	- $(6)$  Excel  $\mathcal{H} = \text{LEN}("Rajnagar")$  નો જવાબ જણાવો.
	- $(7)$  વર્કશીટમાં આપેલ Date માંથી વર્ષ અલગ કરવાં કયા ફંક્શનનો ઉપયોગ કરશો?
	- (8) Excel Rand .

Seat No. : \_\_\_\_\_\_\_\_\_\_\_\_\_\_\_

# DF-122

## December-2021

## B.Com., Sem.-III

# CE-201(D) : Computer Application (Financial Analysis Using Spread Sheet)

## Time : 2 Hours] [Max. Marks : 25]

## $Part - I$

Answer any Two (2) of the following Four (4) questions :

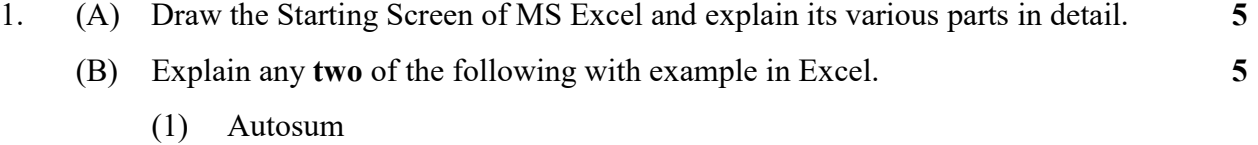

- (2) Conditional Formatting
- (3) Macro

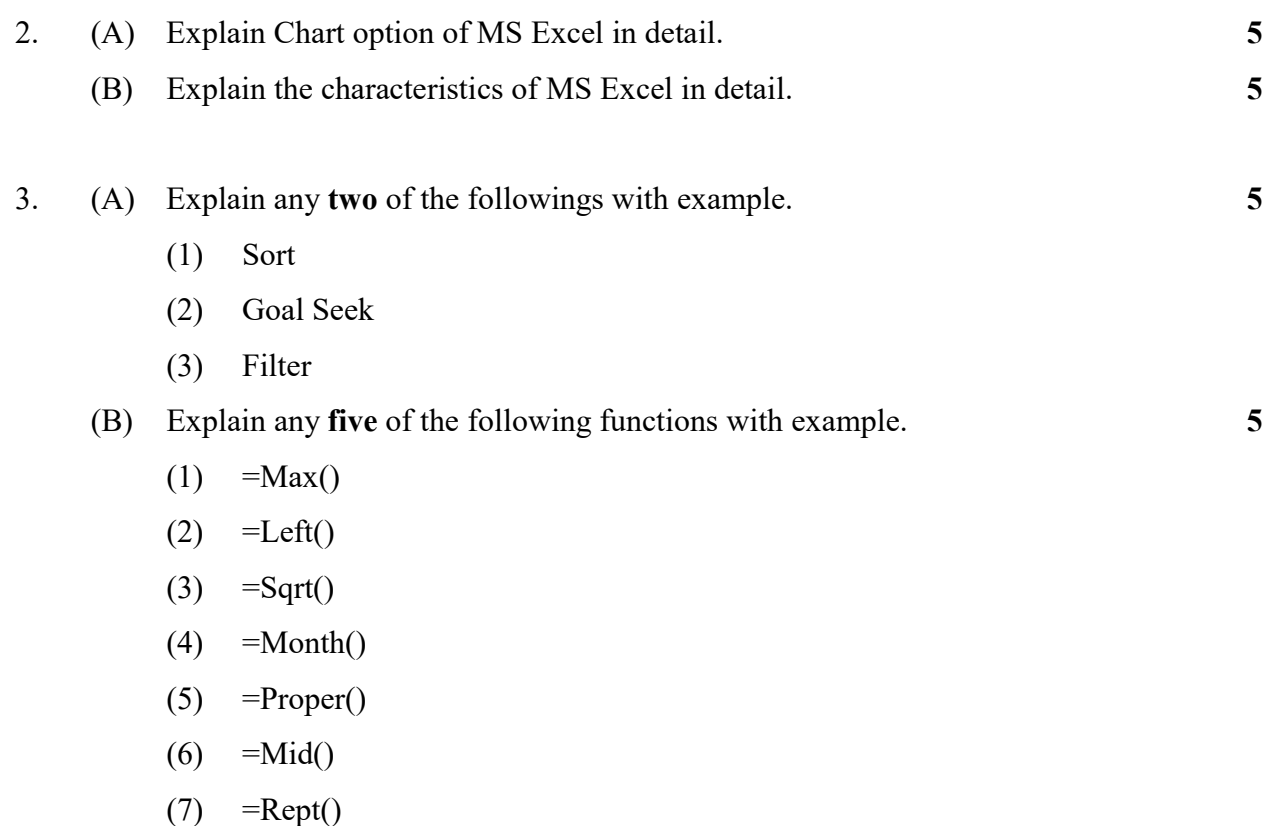

- 4. (A) Explain the followings in Excel. 5
	- (1) Replace
	- (2) Split Cell
	- (3) Wrap Text
	- (4) Merge Cell
	- (5) Autofit
	- (B) Explain any two of the following functions with example in Excel. 5
		- $(1)$  =Rank()
		- $(2)$  =Vlookup $()$
		- $(3) = PMT()$

### $Part - 2$

#### (Compulsory)

- 5. Answer any five of the following questions : 5
	- (1) State the use of Pivot Table in Excel.
	- (2) State the answer of =INT(99.99) in Excel.
	- (3) State the use of Mod function in Excel.
	- (4) State the use of Concatenate function in Excel.
	- (5) State the answer of  $=$ EVEN(9) in Excel.
	- (6) State the answer of =LEN("Rajnagar") in Excel.
	- (7) Which function will you use to seperate year from the given date in Worksheet ?
	- (8) State the use of Rand function in Excel.